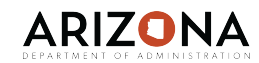

## **Agency FMLA Specialist**

Forms and Reports

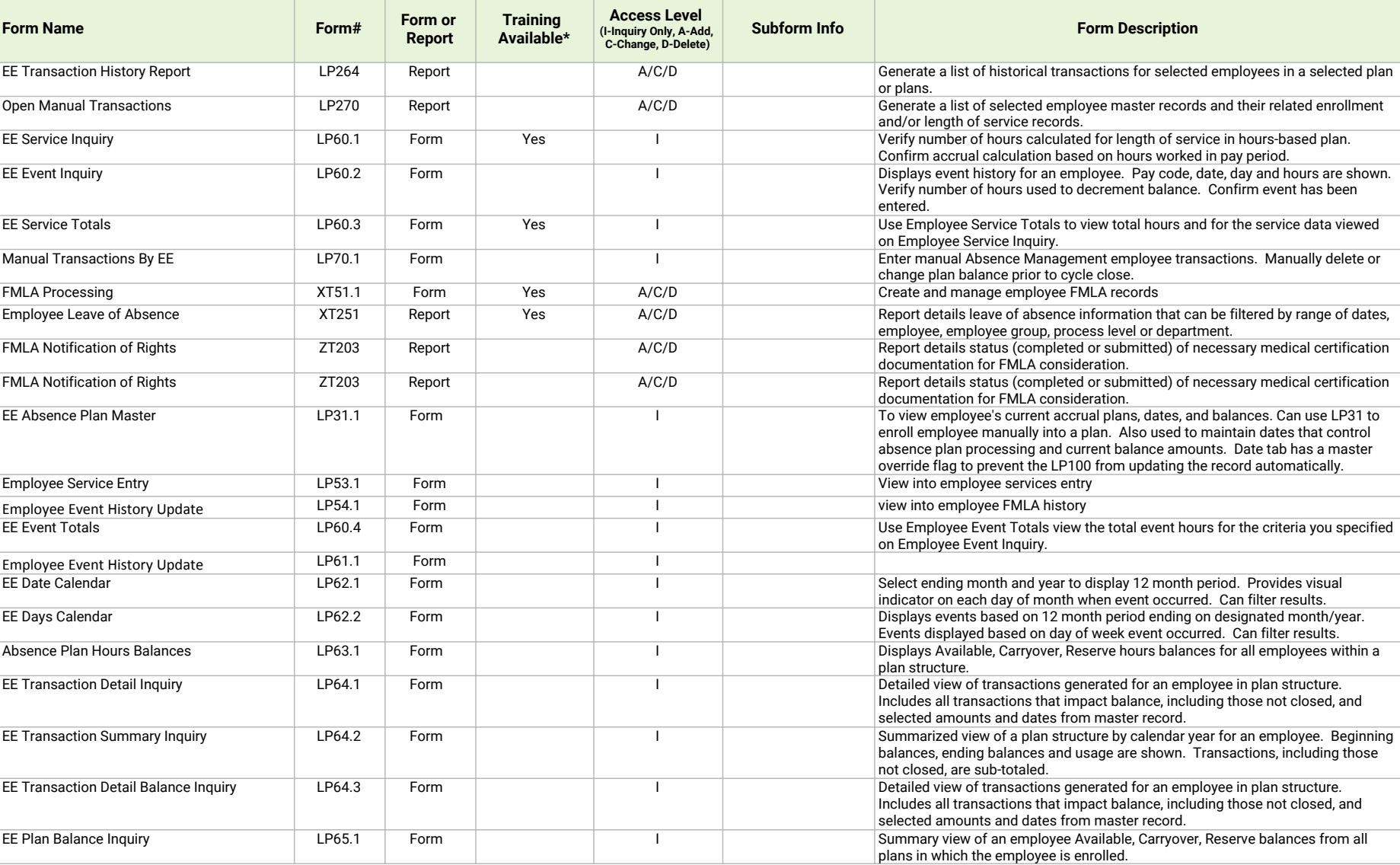

**Updated: 06/30/2020**